## **Volume 4, Issue 20 Friday, March 16, 2012**

# **Second Floor Scoop**

# LaProgram.org

**Students** O DAT 47 **Wednesday, March 28, 2012 7th Floor Cafteria Periods 4-8 Explore LaGuardia's AP Classes!** 

Fiorello H LaGuardia High School of Music & Art and Performing Arts

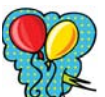

#### **LaGuardia's AP Fair**

 All interested ninth, tenth, and eleventh grade students are invited to LaGuardia's AP Fair on Wednesday, March 28, in the seventh-floor cafeteria. Students will have

the chance to learn about the opportunities and challenges presented by our school's AP courses, speak with current AP students and teachers, review course offerings, and ask questions.

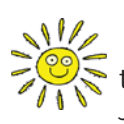

**Studio Comprehensive Tests** New York City comprehensive examinations for studios will take place on Thursday, June 14, from 1:15 p.m. until 4:15 p.m.

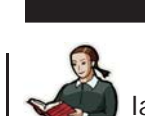

**AP Exam Registration and Payment** Students may not pay for AP exams later than Thursday, March 22.

**AP Exam Payment** a. Students should bring the printed receipt with payment (cash, check or money order) to room 229 or 237 during a free period. Checks and money orders should be made out to LaGuardia H.S.

**Students (continued)**

b. Parents of students paying the full exam fee of \$87 per exam can instead opt to pay for the exams on-line with a credit card by going to LaProgram.org.

c. As per the DOE, for the first time, students who qualify for free or reduced lunch must pay \$15.00 per exam for up to 3 exams and then \$53 for each additional AP exam.

d. All payments must be received no later than Thursday, March 22, 2012.

 If you feel that you cannot afford to pay for any or all of your AP exam fees, there is a very limited amount of money available from the Parents Association to help defray the costs of these exam fees. Students should come to room 237 to make a request for financial assistance. Requests for assistance must include a copy of the most recent 1040 form indicating financial hardship.

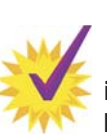

### **Compulsory Study Hall Attendance**

 Supervised Study (GSTH) attendance is required. The same applies for Data Processing (GSPR).

 Deans will enforce our cutting policy for Study Hall just as they do for other classes. The teacher in charge of a student's Study Hall section will make a referral if necessary. Consequences for failing to sign in may include detention. Thank you.

#### **Attendance**

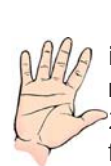

 If you are checking student attendance  $g$  in Daedalus, see "cuts," and think the record inaccurate, please come to Room 201 and get a "Marked Absent in Error" form. This document must be filled out

by the teacher who marked the student absent. Calling the Attendance Office will not help much because we cannot change the record without the teacher's signature. Based on the completed form, the attendance personnel will change the attendance record.

#### **Parents**

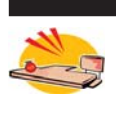

**Promotion in Doubt Letters**

 Any parent of a student with excessive absences can expect to receive a promotion in doubt letter shortly.

**AP Fair Student Representatives Sought**

 Any AP student may complete this form and return it to his or her AP teacher or Room 261. Current AP teachers are asked to bring a list of students who can represent their AP classes at the AP Fair to Ms. van Keulen in Room 261.

Student Name: AP Class to Represent: AP Teacher: Periods the Student Can Volunteer:

If you have any questions regarding information on this page, please call Ms. van Keulen, AP of Data and Technology, at (212) 496-0700 X 2261.